# **Simulations- und Berechnungsmöglichkeiten im Internet: Die ILSE-Toolbox**

*VOLKER QUASCHNING · ROLF HANITSCH Technische Universität Berlin · Institut für Elektrische Energietechnik Sekr. EM4, Einsteinufer 11, D-10587 Berlin Tel.: 030/314-25394 · Fax: 030/314-21133 E-Mail: Volker.Quaschning@iee.tu-berlin.de http://emsolar.ee.tu-berlin.de/˜ilse*

*GERD BECKER · CARLOS MARTINI · MIKE ZEHNER Fachhochschule München · Fachbereich Elektrotechnik · SE-Labor Dachauerstr. 98b, 80335 München Tel.: 089/1265-2941 · Fax.: 089/1265-1299*

# **Einleitung**

Seit 1996 wird im Internet das interaktive Lernsystem für erneuerbare Energien (ILSE) angeboten. Das ILSE-Lernsystem vermittelt Lerninhalte aus den Bereichen Solarenergie, Windenergie sowie Energiepolitik. Die Informationen werden in übersichtlichen Lektionen dargeboten, eine Überprüfung der Lerninhalte erfolgt in Form von Online Multiple Choice Tests. Sämtliche Inhalte sind zweisprachig in Deutsch und Englisch ausgeführt.

Da das ILSE-Lernsystem einen unerwartet großen Zuspruch erhielt und die Zahl der Nutzer ständig ansteigt, wurde das Lernsystem sukzessive erweitert. Dabei wurden vor allem neue Online Berechnungs- und Simulationsmöglichkeiten entwickelt, bei denen die Nutzer selbst Parameter verändern und Berechnungen online im Internet durchführen können. Somit sind funktionale Zusammenhänge im Gegensatz zu einer statischen Darstellung wie in einem Lehrbuch schneller zu erfassen. Außerdem lassen sich zahlreiche Berechnungstools nicht nur für Lernzwecke, sondern darüber hinaus auch für praktische Anwendungen nutzen.

# **Fachübergreifende Tools**

Im Themenkomplex Energiepolitik sind fachübergreifende Tools zusammengefaßt, die sich über den Bereich der Photovoltaik hinaus nutzen lassen. Zu diesen Tools gehören:

- umfangreiche Wirtschaftlichkeitsberechnungen mit Sensitivitätsanalysen und die Ermittlung von  $CO_2$ -Emissionen und  $CO_2$ -Einsparungen
- Energieeinheiten-Taschenrechner
- Berechnung der persönlichen Jahresenergiebilanz

#### **14. Symposium Photovoltaische Solarenergie · Staffelstein · 10.-13. März 1999**

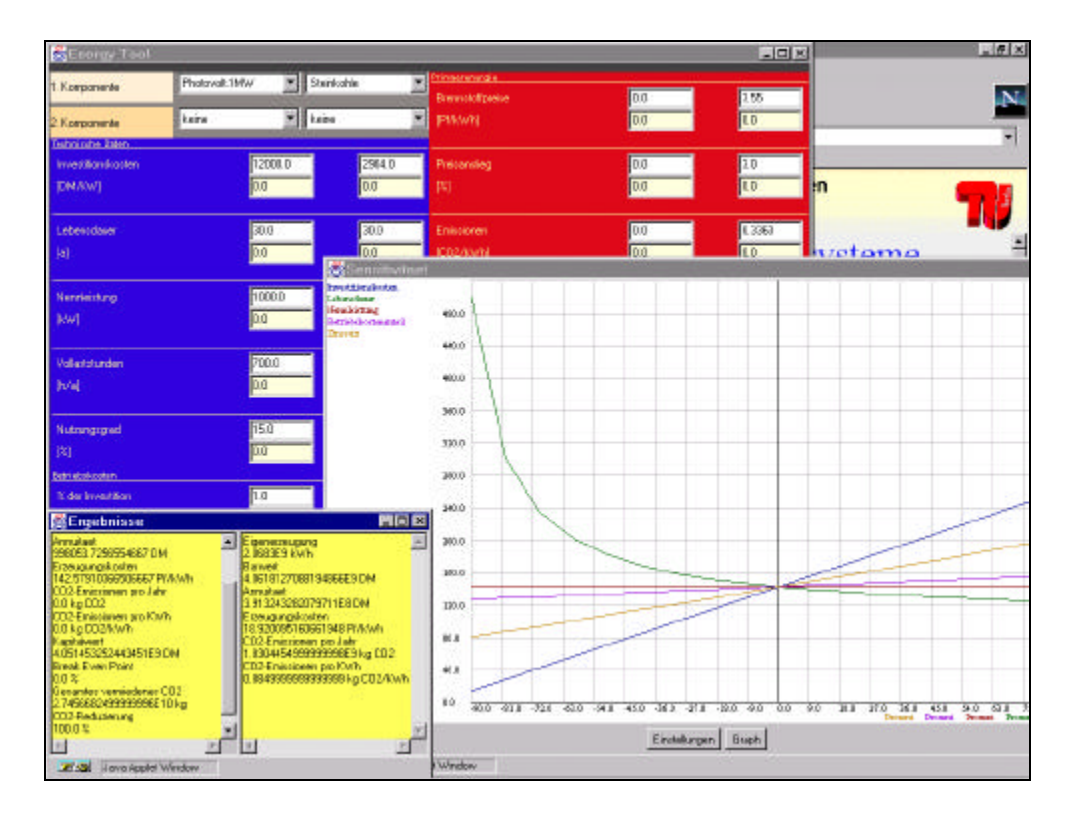

Bild 1: Wirtschaftlichkeitsberechnungen und Sensitivitätsanalysen

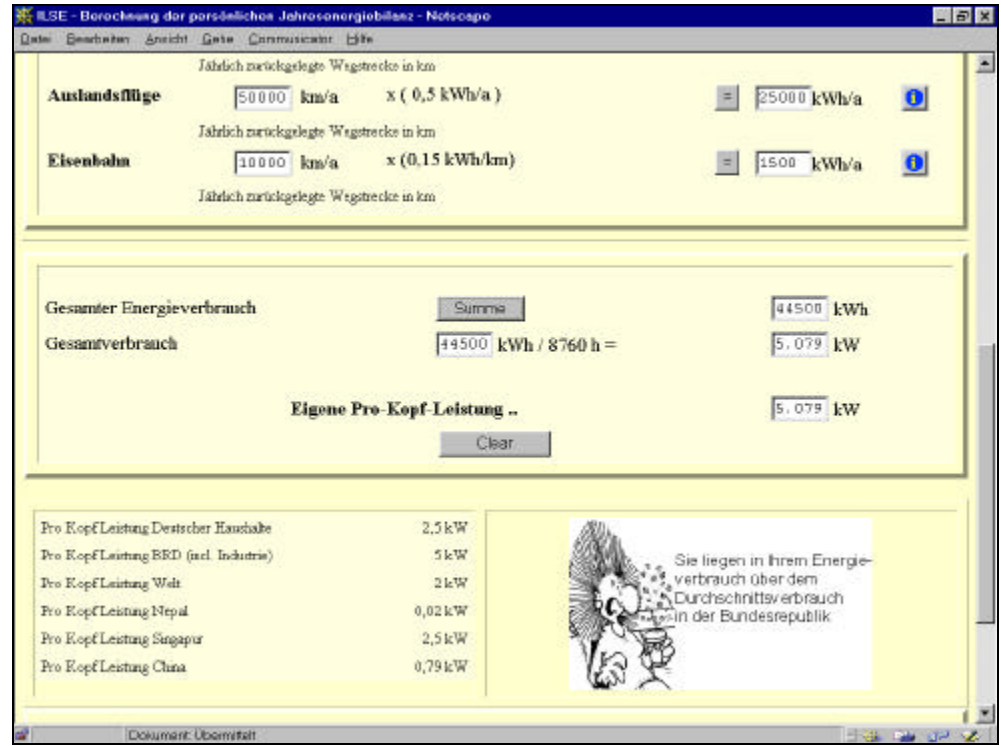

Bild 2: Berechnung der persönlichen Jahresenergiebilanz

Bei den **Wirtschaftlichkeitsberechnungen** lassen sich zwei Alternativen vergleichen, die jeweils aus zwei unterschiedlichen Komponenten wie Photovoltaik- und Windkraftanlagen oder Steinkohle- und Braunkohlekraftwerken bestehen. Investitionskosten, Betriebskosten, Preissteigerungsraten und zahlreiche andere Parameter können genau so frei gewählt werden wie steigende Energiepreise, der Einfluß einer CO<sub>2</sub>-Steuer und veränderte Zinssätze. Als Ergebnis werden unter anderem die Stromgestehungskosten und die  $CO<sub>2</sub>$ -Emissionen berechnet. Somit ermöglicht dieses Tool auch eine Planung energiepolitischer Rahmenbedingungen. Bild 1 zeigt eine Hardcopy von Berechnungsergebnissen.

Der **Energieeinheitentaschenrechner** erlaubt das Umrechnen von beliebigen Energieeinheiten wie kWh, kJ, kcal, SKE, RÖE etc. untereinander. Damit werden entsprechende Tabellenwerke bei Berechnungen im Energiesektor überflüssig.

Bei **der Berechnung der persönlichen Jahresenergiebilanz** wird nach Eingabe des Stromverbrauchs, des Wärmebedarfs und des Energieaufwands für Mobilität eine persönliche Jahresenergiebilanz erstellt. Die Ergebnisse werden kommentiert und im Vergleich zu verschiedenen Ländern dargestellt (Bild 2).

### **Kennlinienberechnungen**

Ein besonderer Schwerpunkt der ILSE-Toolbox sind Kennlinienberechnungen.

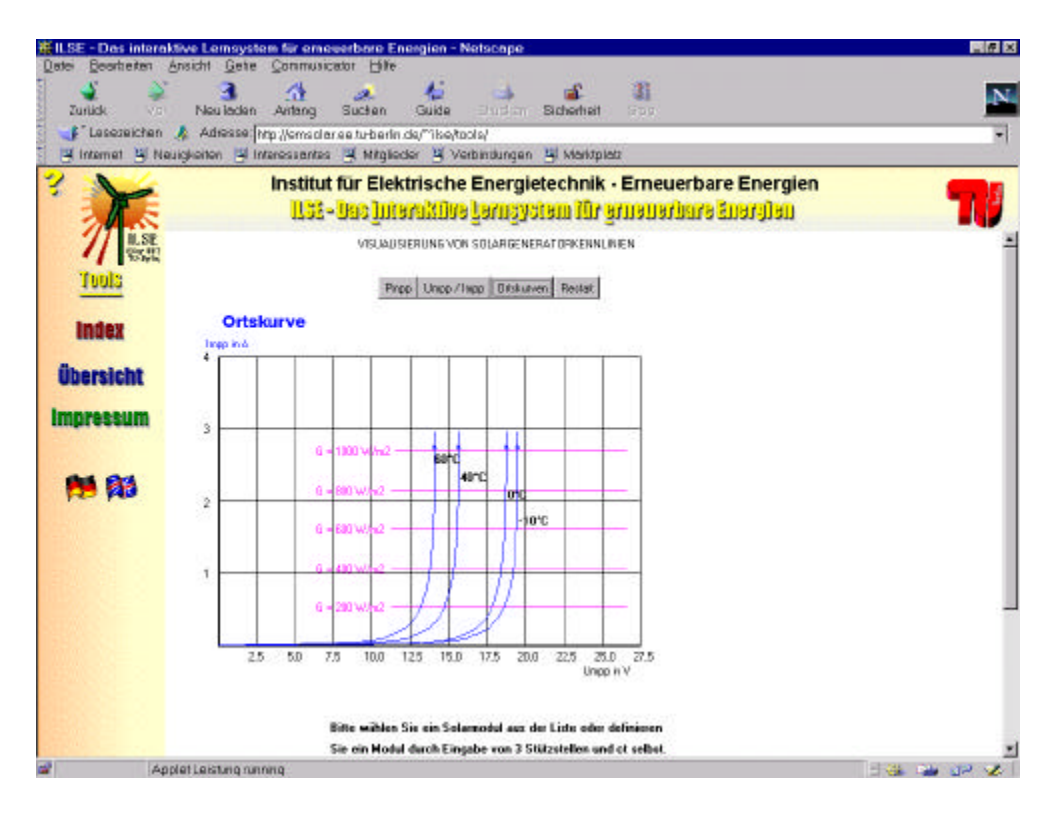

Bild 3: Berechnung von Ortskurven von Photovoltaikmodulen

Die Kennlinienberechnungen ermöglichen beim interaktiven Lernen das schnellere Erfassen von funktionalen Zusammenhängen. Zu den Kennlinienberechnungen gehören:

- Kennlinienberechnungen für verschiedene Solarzellenmodelle
- Berechnung des Temperatureinflusses auf Solarzellenkennlinien
- Berechnung charakteristischer Kennlinien und Ortskurven von Solarmodulen
- Berechnung von Wechselrichterkennlinien und des Euro-Wirkungsgrades

Bild 3 zeigt die Berechnung der Ortskurven von Photovoltaikmodulen, Bild 4 die Kennlinienberechnungen für Photovoltaik-Wechselrichter.

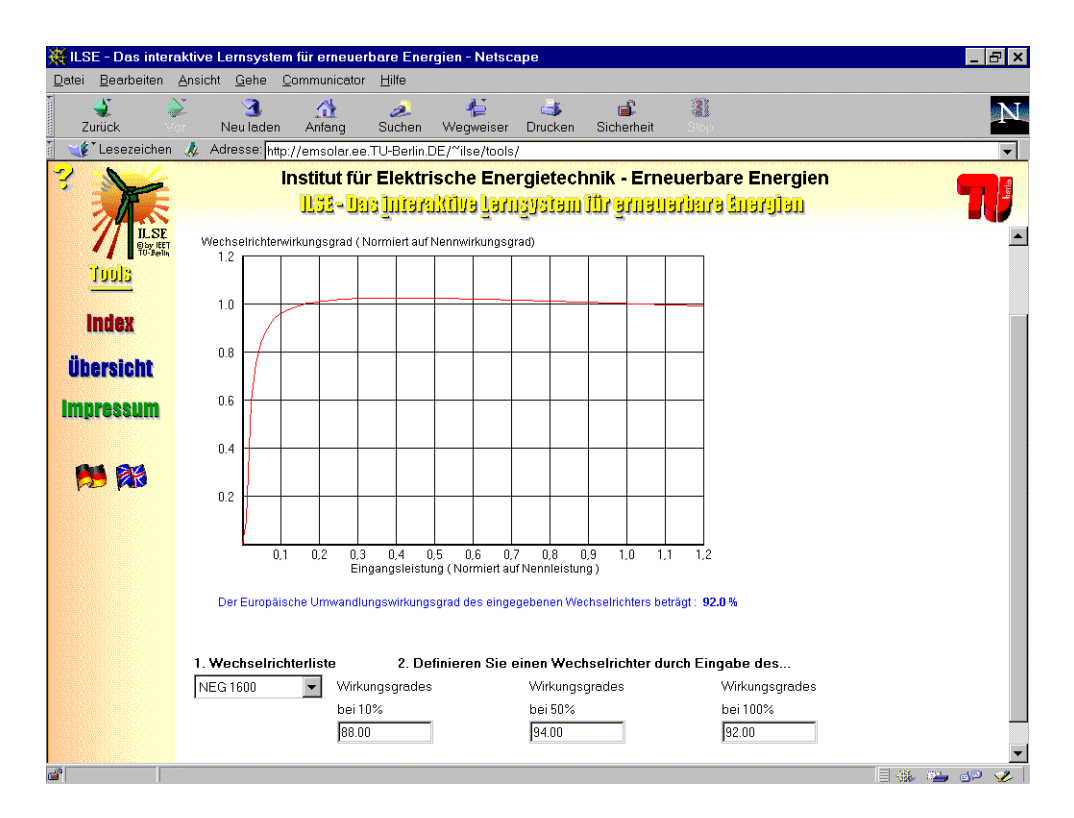

Bild 4: Berechnung von Wirkungsgradkennlinien für PV-Wechselrichter

# **Ertragsanalyse**

Eine Ertragsanalyse für netzgekoppelte Photovoltaikanlagen rundet das derzeitige Angebot der ILSE-Toolbox im Bereich der Photovoltaik ab. Nach Eingabe eines Standortes, der nutzbaren Dachfläche, der Dachorientierung, der Modulart und einer Anlagengüte werden die Größe der Photovoltaikanlage, der Jahresenergieertrag sowie die Stromgestehungskosten berechnet und ausgegeben (Bild 5).

#### **14. Symposium Photovoltaische Solarenergie · Staffelstein · 10.-13. März 1999**

| $  E $ $\times$<br><b>NE ILSE - Das interaktive Lernsystem für erneuerbare Energien - Netscape</b><br>Bearbeiten Ansicht<br>Gehe<br>Communicator<br>Hilfe<br>Datei |                                                                                                    |                                                  |                                                          |
|----------------------------------------------------------------------------------------------------|----------------------------------------------------------------------------------------------------|--------------------------------------------------|----------------------------------------------------------|
| ئ<br>Zurück                                                                                                    | ി<br>45<br>₩<br>கி<br>$-5$<br>المصر<br>Anfang<br>Suchen<br>Neu laden<br>Weaweiser<br>Drucken<br>Sicherheit | $\mathbf{A}$                                     |                                                          |
| 《 Lesezeichen 《 Adresse: http://emsolar.ee.TU-Berlin.DE/~ilse/tools/index.html                                                                                     |                                                                                                    |                                                  |                                                          |
| Institut für Elektrische Energietechnik - Neurogsanalyse für den Standort Berlin -  EDIX                                                                           |                                                                                                    |                                                  |                                                          |
|                                                                                                    | <u> 1153- Das Interaktive Lernsystem Mir e</u>                                                             | <b>Ertragsanalyse</b>                            |                                                          |
| <b>ILSE</b><br><b>Soy IET</b><br>TO-Belly<br>Ertragsanalyse von netzgekoppelten                                                                                    |                                                                                                    |                                                  |                                                          |
|                                                                                                    |                                                                                                    | Standort:                                        | <b>Berlin</b>                                            |
| fools                                                                                                    |                                                                                                    | horizontale Bestrahlung:                         | 1025.65 kWh/(qm                                          |
| <b>Index</b>                                                                                                    | Geben Sie hier die entsprechenden Daten ein, oder wählen Si                                                | Neigungsgewinn/verlust: 12.5 %                   |                                                          |
| <b>Übersicht</b>                                                                                                    |                                                                                                    | Dachfläche:                                      | $100$ qm                                                 |
|                                                                                                    | Ortsliste:<br>Berlin                                                                                       | nutzbarer Anteil:                                | 50 %                                                     |
| <b>Impressum</b>                                                                                                    | Standortname<br>Berlin                                                                                     | Flächenbelegung:                                 | 100 %                                                    |
|                                                                                                    | horizontale Bestrahlung $H_{\text{hor}}$ 1025.65<br>$kWh/(m^2 a)$                                          | Modulwirkungsgrad:                               | 13.5%                                                    |
| 人家                                                                                                    |                                                                                                    | Performance Ratio PR: 0.7                        |                                                          |
|                                                                                                    | m <sup>2</sup><br>Dachfläche A <sub>Dach</sub><br>100                                                      | Lebensdauer:                                     | 25 Jahre                                                 |
|                                                                                                    |                                                                                                    | Zinssatz:                                        | $5\%$                                                    |
|                                                                                                    | nutzbarer Anteil $f_{\text{nutz}}$ 50<br>$\frac{0}{6}$                                                     | installierbare Leistung:                         | 6.75 kWp                                                 |
|                                                                                                    | Belegung $f_{\text{hel}}$<br>100<br>% (z.B. 35 % bei Flachde                                               | Jahresertrag:                                    | 5452 kWh <sub>a</sub> /a                                 |
|                                                                                                    | Ausrichtung: 0° (Horizontal)<br>$\circ$                                                                    | spez. Jahresertrag:                              | 807.7 kWh <sub>at</sub> /kWp                             |
|                                                                                                    | $10^{\circ}$ Sud<br>$\mathbf C$                                                                            | Gesamtkosten:                                    | 108000 DM                                                |
|                                                                                                    | 30° Süd<br>$\epsilon$                                                                                      | Stromgestehungskosten: 1.41 DM/kWh <sub>e1</sub> |                                                          |
|                                                                                                    |                                                                                                    |                                                  |                                                          |
|                                                                                                    | $60°$ Süd<br>$\circ$                                                                                       | ©1998 by Volker Quaschning, IEE, TU-Berlin       |                                                          |
|                                                                                                    | 90° Süd<br>$\circ$                                                                                         |                                                  |                                                          |
| $\mathbb{Z}^2$                                                                                                    | 90° SO/SW<br>$\circ$<br>Dokument: Übermittelt                                                              |                                                  | Dokument: Ut 目 逃 四 日 2<br>$\equiv$ 32 $\equiv$ 62 $\sim$ |

Bild 5: Ertragsanalyse für netzgekoppelte Photovoltaikanlagen

#### **Zusammenfassung**

Die ILSE-Toolbox umfaßt die bisher leistungsfähigsten Berechnungsmöglichkeiten online im Internet. Die Toolbox beinhaltet jedoch nicht nur Berechnungsmöglichkeiten im Photovoltaikbereich sondern auch im Bereich Windenergie wie zum Beispiel Berechnung von Häufigkeitsverteilungen der Windgeschwindigkeit, Generatorkennlinien, eine Windkraftanlagen-Datenbank sowie eine Ertragsanalyse für Windkraftanlagen.

Die ILSE-Toolbox wird ständig aktualisiert und erweitert. Zusätzliche Tools zum Beispiel zur Analyse der Solarstrahlung und zur Kennlinienberechnung von solarthermischen Anlagen sind in Vorbereitung und werden demnächst bereit gestellt.

Durch das Online-Angebot im Internet ist hierbei stets die neueste Version verfügbar. Für Modembenutzer besteht auch die Möglichkeit, das komplette System herunterzuladen und auf einer lokalen Festplatte zu installieren, um teure Onlinezeit zu sparen. Als Internetbrowser wird der Netscape Communicator ab Version 4.06 empfohlen.

Das ILSE-Lernsystem ist über folgende WWW-Adresse für jedermann frei zugänglich:

### **http://emsolar.ee.tu-berlin.de/˜ilse**